**Adobe Photoshop 2021 (Version 22.3.1) Crack + Serial Number**

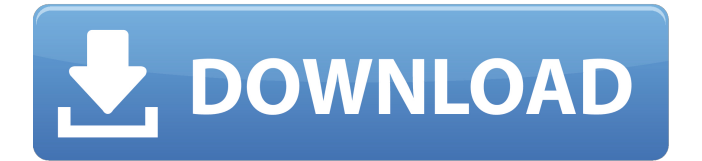

**Adobe Photoshop 2021 (Version 22.3.1) Crack + [Win/Mac]**

Adobe Photoshop Features Editing Features Photoshop provides many features for manipulating and editing images. Warp Warp is the process of warping a raster image to follow one or more paths, such as a circle, ellipse, or line. The warped path can be a path drawn by the user (a freehand path) or the path can

be predefined, such as a circle. The warping can be accomplished using the polygonal approximation or the smooth approximation method. Smooth The smooth method is similar to the polygonal approximation method in that it is faster than using a polygonal approximation method to warp a path, but it provides less accuracy. Both methods can warp a single path or warp several paths at the same time. Warping is a basic editing function and can be a powerful tool for creating striking images. Crop The Crop tool removes

## unwanted portions of the image. Click and drag the corners of the crop box to select the area to be cropped. Once you click the crop button, the crop box is displayed and you can use it to crop the areas you want to keep. Crop is especially useful when you are working with images that have a lot of unwanted areas you don't want to keep, such as the border or background of your image. Freehand The Freehand tool allows you to trace the borders of an image by clicking and dragging a marker onto the image. The border can then be deleted to create the shape that

you originally traced. Freehand does not draw a closed path; the path can be disconnected parts of the image. Freehand is the ideal tool to create transparent borders, such as the edge of a solid color background, or other methods of cropping an image. Highlights, Shadows, Cloning, Fading, and Other Editing Tools These editing features are useful for creating strong images. Clone The Clone tool allows you to create an exact duplicate of an image. Click on the Clone Source button to the left of the Clone tool and select an area from the image you want to create a

## duplicate of. You can click and drag to change where you are selecting, or use the edges of the tool to create a selection area. A white box appears around the area you select, and a copy appears in the image. You can keep the new copy as

**Adobe Photoshop 2021 (Version 22.3.1) Download [Latest] 2022**

Image via Instructables There are many Photoshop alternatives, but Adobe Photoshop Elements is one of the best (and most popular). It's suitable for the majority of people who need to edit,

enhance and make creative designs for their personal or professional projects. This guide will get you from zero to one and let you edit anything you can think of! While the features of Adobe Photoshop are an important part of learning Photoshop, most photographers use Photoshop to edit photos. In this guide, you will learn how to use the tool directly, and it will save you time. If you find this guide useful, we have put together a complete kit with more than 100 practical, detailed Photoshop tutorials for beginners and professionals. We also

feature topics and tools which are not covered in this guide but require Photoshop knowledge. You can get access to these tutorials by joining our Photoshop Learning Club. Check out the content below and get to work: What Is Photoshop Elements? Before learning Photoshop, you need to know what you are getting into. Adobe Photoshop Elements is an alternative to Photoshop. Photoshop Elements is a great tool for photographers, graphic designers, web designers, or even Photoshop enthusiasts. Adobe Photoshop is a

professional photo editing software that comes with Adobe Photoshop CS6. While Adobe Photoshop has many more features, it is a good tool for creating and editing images and it is extremely popular. Adobe Photoshop Elements is a great alternative if you want to learn the tools, or just edit images. While Photoshop Elements isn't a full-featured professional tool, it does a great job for some tasks which are not available in Photoshop. It costs less than Photoshop, is less complex to use and doesn't take up a huge amount of space. The major

differences between the two are summarized in the graphic below, and it gives a good idea of what each one is good at: For Beginners, I'd Choose Adobe Photoshop Elements Over Photoshop The major difference between the two is the image size. Photoshop is designed for work with large files, while Photoshop Elements is designed for work with small, personal files. While this might not seem like a big issue, in the real world you'll be working with a variety of sized images. When you start a project, you'll need to save images in various size formats to

# suit your needs. If you're not a big fan of 388ed7b0c7

This invention relates generally to gas turbine engine rotors. More particularly, the invention relates to a rotor end structure having integral bearing and cavity supports. At least some known rotors for gas turbine engines include, among other components, rotor end structures and, in the case of airfoils used in the rotor end structure, rotor end bearing pedestals (BEPS) that partially support the airfoils. The BEPS include an inner metal core or

# basket that is structurally integrated with the airfoils for axially locating the airfoils relative to the rotor. The BEPS also define a chamber that receives bearing or other lubricant that in turn prevents contact between an outside portion of the airfoil and a surrounding rotor disk. At least some known rotors require a relatively large amount of material for the BEPS that increases the weight of the rotor and causes a corresponding increase in the cost of the rotor.Q: TensorFlow - Change variable name/replacement

## value in a graph I have a custom op in a python module that uses a tf.Module in it's constructor. In this module, I have a function that changes the variable name from its original name to another name. This works fine for variables outside of the scope of this custom op, but if I have a tf.Module within my custom op, my variable name change does not carry over. Example of code I'm using to change variable name: def subnet(module): module.name = "module" def dept subnet(module):  $model_name = "dept" def$

substring from vector(self,

string, start=0,  $end = None$ : :param string: a string. :param start: starting index. If None, start with 0. :param end: ending index. If None, stop with str length. :return string with substring. If start

**What's New In?**

GitHub Open Sources the Chromecast: "We know there is a market for this" - davemead  $=====$  joebo > GitHub will be providing the physical servers

and full-blown Google > infrastructure in case you want to host your own Chromecast. "Hosting it is > recommended if you want to do so at scale." Hmm... something to keep in mind if there's a lot of interest in a project.  $\sim \sim$  quadrangle That's the approach that Reddit does with their own hosting. They provide the physical servers and own infrastructure, and you put your content into that infrastructure, but you still keep the source on GitHub to encourage contributions. The content you put in Reddit's infrastructure is also minimally

## seen by outsiders so people don't get any questionable reputation over there. ----- joshmlewis I'm disappointed there was no mention of the actual hardware itself.  $\sim \sim$ NegativeK I'm wondering the same thing. I'd guess they know enough about the circuit details for the Chromecast to describe it accurately, but I would love to know more about what's going on in the silicon. ------ phmagic I think if you look at a phone/tablet/desktop client, you'll see the development of that UI and how developers like working will be applicable across

## a wide variety of devices.  $\sim \sim$ JDiculous Agreed, most apps are cross platform nowadays, even mobile games are seeing strong cross platform play. Cortisol and testosterone in female humans during the follicular and luteal phases of the menstrual cycle. In order to examine the effects of changes in gonadal function on free cortisol and free testosterone, 23 women, aged 16 to 24, were studied during a menstrual cycle. Blood samples were obtained on two consecutive days from each subject, from days 1 through 8 and from days 14 through 19 of

# the menstrual cycle. Plasma free cortisol concentrations were elevated, with maxima occurring on days 7 through 14. Although there were no significant correlations between cortisol and luteinizing hormone or estradiol, there was a highly significant correlation ( $r = 0.75$ , P less than 0.0005) between

**System Requirements:**

Windows Mac OS X Linux Minimum: Operating system: Windows 7 or later and Mac OS X 10.7 or later Processor: 1 GHz Intel Core i3 or later, or AMD Athlon Dual Core 2 Memory: 2 GB RAM Graphics: 2048 MB of video RAM DirectX: Version 9.0c Storage: 2 GB available space Additional Notes: Steam Games and Steam Workshop requires a Steam Account to play The graphics card and video RAM are the minimum requirements.

<https://ibipti.com/photoshop-cs3-activation-patch-with-serial-key-download-2022-latest/> [https://fantasyartcomics.com/wp-content/uploads/2022/07/Photoshop\\_CS5.pdf](https://fantasyartcomics.com/wp-content/uploads/2022/07/Photoshop_CS5.pdf)

<https://fennylaw.com/photoshop-cc-2018/>

[https://shortandsweet.org/sites/default/files/webform/photoshop-2021-version-225\\_0.pdf](https://shortandsweet.org/sites/default/files/webform/photoshop-2021-version-225_0.pdf)

[https://blooder.net/upload/files/2022/07/krZE2pDfFQBjD1382jbP\\_05\\_35469a62c88809b4a85b31944a](https://blooder.net/upload/files/2022/07/krZE2pDfFQBjD1382jbP_05_35469a62c88809b4a85b31944a26e87f_file.pdf) [26e87f\\_file.pdf](https://blooder.net/upload/files/2022/07/krZE2pDfFQBjD1382jbP_05_35469a62c88809b4a85b31944a26e87f_file.pdf)

<https://a-buildtech.com/sites/default/files/webform/Adobe-Photoshop-2021-Version-2210.pdf> [https://louistomlinsonfrance.com/wp-](https://louistomlinsonfrance.com/wp-content/uploads/2022/07/Adobe_Photoshop_2020_version_21.pdf)

[content/uploads/2022/07/Adobe\\_Photoshop\\_2020\\_version\\_21.pdf](https://louistomlinsonfrance.com/wp-content/uploads/2022/07/Adobe_Photoshop_2020_version_21.pdf)

<https://www.privalite.com/en/system/files/webform/photoshop-2022-version-230.pdf>

[http://gastro-professional.rs/uncategorized/adobe-photoshop-2022-version-23-1-1-crack-mega](http://gastro-professional.rs/uncategorized/adobe-photoshop-2022-version-23-1-1-crack-mega-license-key-full-for-windows-latest-2022/)[license-key-full-for-windows-latest-2022/](http://gastro-professional.rs/uncategorized/adobe-photoshop-2022-version-23-1-1-crack-mega-license-key-full-for-windows-latest-2022/)

<https://keystoneinvestor.com/adobe-photoshop-2021-version-22-2-updated-2022/>

<https://www.idhealthagency.com/uncategorized/adobe-photoshop-2021-version-22-free/> <https://ar4f.com/2022/07/05/adobe-photoshop-2021-version-22-3-free/>

[https://socialstudentb.s3.amazonaws.com/upload/files/2022/07/vpvCVGalWQDFzDr57JGi\\_05\\_6c65827](https://socialstudentb.s3.amazonaws.com/upload/files/2022/07/vpvCVGalWQDFzDr57JGi_05_6c65827700b73dc6f82bd634ffd41e88_file.pdf) [700b73dc6f82bd634ffd41e88\\_file.pdf](https://socialstudentb.s3.amazonaws.com/upload/files/2022/07/vpvCVGalWQDFzDr57JGi_05_6c65827700b73dc6f82bd634ffd41e88_file.pdf)

[http://igpsclub.ru/social/upload/files/2022/07/L71KTokhi4M88xnnh7y4\\_05\\_35469a62c88809b4a85b3](http://igpsclub.ru/social/upload/files/2022/07/L71KTokhi4M88xnnh7y4_05_35469a62c88809b4a85b31944a26e87f_file.pdf) [1944a26e87f\\_file.pdf](http://igpsclub.ru/social/upload/files/2022/07/L71KTokhi4M88xnnh7y4_05_35469a62c88809b4a85b31944a26e87f_file.pdf)

<http://www.sartorishotel.it/?p=41851>

<https://magic-lamps.com/2022/07/05/photoshop-2020-version-21-download-latest-2022/>

<https://coleccionohistorias.com/2022/07/05/adobe-photoshop-2021-crack-file-only-latest-2022/>

<https://ilsignoredicampagna.it/adobe-photoshop-2021-version-22-0-1-free-download-for-pc-latest/>

<https://www.acc.org.bt/sites/default/files/webform/complaints/desctor201.pdf>

<http://weedcottage.online/?p=95638>

<https://agedandchildren.org/photoshop-cc-2018-version-19-product-key-and-xforce-keygen-mac-win/> [https://waoop.com/upload/files/2022/07/GjP6Fg4VFm8KNAsSU6AV\\_05\\_8d747e1712be042d744c625e](https://waoop.com/upload/files/2022/07/GjP6Fg4VFm8KNAsSU6AV_05_8d747e1712be042d744c625e743dabea_file.pdf) [743dabea\\_file.pdf](https://waoop.com/upload/files/2022/07/GjP6Fg4VFm8KNAsSU6AV_05_8d747e1712be042d744c625e743dabea_file.pdf)

[https://attitude.ferttil.com/upload/files/2022/07/nX2HPurGkm4eUCYanbqQ\\_05\\_35469a62c88809b4a8](https://attitude.ferttil.com/upload/files/2022/07/nX2HPurGkm4eUCYanbqQ_05_35469a62c88809b4a85b31944a26e87f_file.pdf) [5b31944a26e87f\\_file.pdf](https://attitude.ferttil.com/upload/files/2022/07/nX2HPurGkm4eUCYanbqQ_05_35469a62c88809b4a85b31944a26e87f_file.pdf)

<https://delicatica.ru/2022/07/05/adobe-photoshop-2022-version-23-1-crack-exe-file/>

<https://vascularhealthgroup.com.au/sites/default/files/webform/nandell782.pdf>

<https://kidswheelsllc.com/wp-content/uploads/2022/07/igntha.pdf>

<https://www.cameraitacina.com/en/system/files/webform/feedback/fratri220.pdf>

[https://fuckmate.de/upload/files/2022/07/6BpUXSCFsCsjkhFuyQL5\\_05\\_35469a62c88809b4a85b3194](https://fuckmate.de/upload/files/2022/07/6BpUXSCFsCsjkhFuyQL5_05_35469a62c88809b4a85b31944a26e87f_file.pdf) [4a26e87f\\_file.pdf](https://fuckmate.de/upload/files/2022/07/6BpUXSCFsCsjkhFuyQL5_05_35469a62c88809b4a85b31944a26e87f_file.pdf)

[https://www.promorapid.com/upload/files/2022/07/m5NrCnLJONOQJ5LBeDoh\\_05\\_6c65827700b73dc6](https://www.promorapid.com/upload/files/2022/07/m5NrCnLJONOQJ5LBeDoh_05_6c65827700b73dc6f82bd634ffd41e88_file.pdf) [f82bd634ffd41e88\\_file.pdf](https://www.promorapid.com/upload/files/2022/07/m5NrCnLJONOQJ5LBeDoh_05_6c65827700b73dc6f82bd634ffd41e88_file.pdf)

<https://72bid.com?password-protected=login>